## **JBM SPaCer Crack Free Download**

## [Download](http://evacdir.com/?amperage=SkJNIFNQYUNlcgSkJ&shizuoka=familes&ZG93bmxvYWR8eXExTTNONmRueDhNVFkxTkRVeU1qRXhNSHg4TWpVNU1IeDhLRTBwSUZkdmNtUndjbVZ6Y3lCYldFMU1VbEJESUZZeUlGQkVSbDA=&prominently=cachaca)

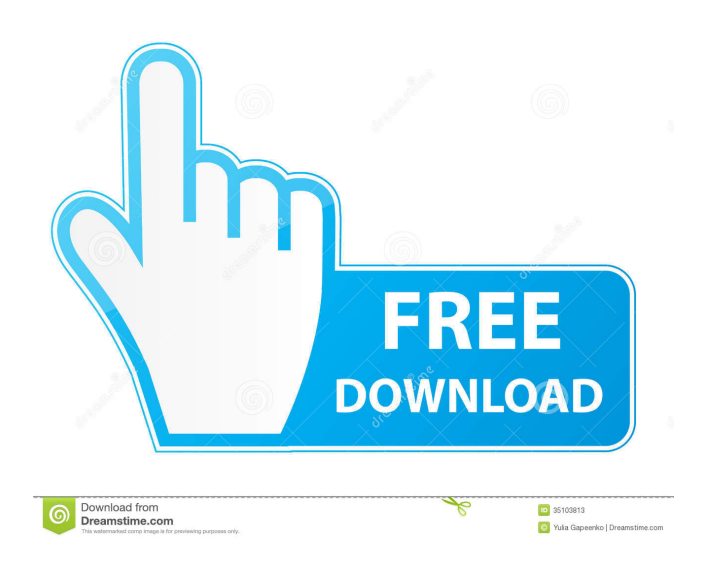

## **JBM SPaCer Crack +**

✓ Model the legendary SNES delay! ✓ Works for all Super Nintendo games! ∕ Effortlessly sound retro! ∕ Feel the SNES-Like experience!  $\checkmark$  Play with Crossfade, Slow Motion, Fast Motion, Slow Down, Speed Up, Feedback, Crossfade, Loop, and Invert! ∕ Retro-FX, Audio Filter, & Effect Options! ✓ Real-time Spectrum!

✓ Real-time Phase! ✓ Real-time Crossfade! ✓ Audio/Video Preview! ✓ Recorder! ✓ Tons of effects!  $\checkmark$  No registration required!  $\checkmark$  Works on Mac, Win, & iOS! JBM SPaCer Crack For Windows is a handy and reliable VST plugin designed to imitate the Sega Genesis delay effect. This effect creates a simple imitation of how the Sega Genesis processes it's sound. It doesthis through simulating the onboard delay effect that is used

to give games like Sonic the Hedgehog it's special sensations. The delay has individual speeds for left and right, and it also features a feedback to give more delay. JBM SPaCer Description: ✓ Model the legendary Sega Genesis delay! ∕ Works for all Sega Genesis games! ∕ Effortlessly sound retro!  $\checkmark$  Feel the Sega Genesis-Like experience! ✓ Play with Crossfade, Slow Motion, Fast Motion, Slow Down, Speed Up, Feedback, Crossfade, Loop, and Invert!  $\checkmark$  Retro-FX, Audio Filter, & Effect Options! ✓ Real-time Spectrum! ✓ Real-time Phase! ✓

Real-time Crossfade! ✓ Audio/Video Preview! ✓

Recorder!  $\checkmark$  Tons of effects!  $\checkmark$  No registration required! ✓ Works on Mac, Win, & iOS! JBM SPaCer is a handy and reliable VST plugin designed to imitate the PlayStation delay effect. This effect creates a simple imitation of how the PlayStation processes it's sound. It

doesthis through simulating the onboard delay effect that is used to give games like Super Castlevania IV it's special sensations. The delay has individual speeds for left and right, and it also features a feedback to give more delay. JBM SPaCer Description:

**JBM SPaCer Crack+ X64 [Updated] 2022**

- Use the "New Voice" button to change voice. - Use the "Select Delay" button to select delay. - Use the "Delay Forward" or "Delay Backward" button to change the speed of the delay. - Use the "Feedback" button to change the feedback. - Use the "Menu" button to the get some more options. - Use the "DONE" button to exit the screen. - Use the arrow keys to move around. About JBM SPaCer: JBM SPaCer is the result of a lot of hours programming. I spent a lot of time making this to satisfy my own needs and I can honestly say that this plugin was fun to make. This plugin was made so you can turn it into a template to make new ones of your own. To get you started, I have included a template of the delay effect I made. I also made a "Guitar Amp" template because it was fun to make and I made this one to play with to make my own sounds. I would really like to see a

better version of this sound than this one. Replace the SID with the UART Audio Input Gain Delay. You can

use the VST version of this plug in the field "VST Plugins" as a free one. Julia Textile is a texturing plugin for Photoshop. It's a pixel shader based texturing plugin that renders beautiful textures. There are some common ways to use textures in Photoshop. One is to use them as a pattern, another is to use them as a base and overlay on a new image. I've created Julia Textile to offer both ways. This plugin can help you to add a pixel-shader based effects in Photoshop. KEYMACRO Description: - All the options are easy to adjust. - Easy to use. - Have very few changes to apply. - Works on all Photoshop versions. - Can be installed to your Photoshop. - Have a long history of use. - Several presets included. Julia Textile is a texturing plugin for Photoshop. It's a pixel shader based texturing plugin that renders beautiful textures. There are some common ways to use textures in Photoshop. One is to use them as a pattern, another is to use them as a base and overlay on a new image. I've created Julia Textile to offer both ways. 77a5ca646e

JBM SPaCer is a handy and reliable VST plugin designed to imitate the Super Nintendo delay effect. This effect creates a simple imitation of how the SNES processes it's sound. It does this through simulating the onboard delay effect that is used to give games like Super Mario World it's special sensations. The delay has individual speeds for left and right, and it also features a feedback to give more delay. The effect can be used in several configurations: 1.1. Free Chorus that adds an extra chorus effect before or after the delay effect. 1.2. Doubly Delay effect that doubles the delay effect. 1.3. Free Delay effect that adds an extra delay effect. 1.4. Free Reverse effect that adds an extra delay effect on the reversed sound. 2. Free Phase that allows you to control the phase of the audio after the delay effect. 3. Delay & Feedback that adds delay and feedback effect. 4. Freeze effect that provides a totally frozen delay and feedback. 5. SPCIR that generates simple sound sources using a SPCIR2 chip. 6. Arpeggiator that creates arpeggio effect using only one and up to 4 voices. 7. VCA that allows you to control the the resonance of the VCA and the cutoff frequency. 8.

Audio Delay that can be used as a signal generator. 9. Feedback that adds an extra feedback effect. 10. HPF that cuts off the lower frequencies to get a more natural sound. 11. Mono Delay and Mono Feedback that allows you to control the delay and feedback effect for a single channel. 12. Poly Delay and Poly Feedback that allows you to control the delay and feedback effect for more than one channel. In the information section, you can find the following information: + Description of the effect + Additional information + Import and export functions + Information about the audio engine + Information about the effect parameters + Sample sizes + Support email Pics: ... LifeSpan - 3D Max - Jason Statham - Action Game - 2012 The video is about a actor (Jason Statham) who stars in an action/adventure/fantasy film. The video is about the shooting of a scene of

**What's New in the JBM SPaCer?**

JBM SPaCer is a handy and reliable VST plugin designed to imitate the Super Nintendo delay effect. This effect creates a simple imitation of how the SNES processes it's sound. It doesthis through simulating the onboard delay effect that is used to give games like

Super Mario World it's special sensations. The delay has individual speeds for left and right, and it also features a feedback to give more delay. You can apply the delay effect from the Super Nintendo sound processor to your audio. With this effect, you can make your sound sound more like it is coming out of a Super Nintendo sound chip. This VST plugin is NOT for sale, it is free for all users and is available for download for all users, no registration or login is required. This is freeware. I would like to show you a list of settings you can use to further increase the sound quality of the VST. These are presets settings with a minimum of sound quality. 1. Sample Rate: If you have a good CPU and enough sound card memory. Use the 96 kHz preset. If you are using a small sound card and/or on a low performance CPU you can change the sample rate down to 48 kHz. This will give you a smoother sound. 2. Sample Rate: If you have a good CPU and enough sound card memory. Use the 96 kHz preset. If you are using a small sound card and/or on a low performance CPU you can change the sample rate down to 48 kHz. This will give you a smoother sound. 3. Sample Rate: If you have a good CPU and enough sound card memory. Use the 96 kHz preset. If you are using a small sound card and/or on a low performance CPU you

can change the sample rate down to 48 kHz. This will give you a smoother sound. 4. Sample Rate: If you have a good CPU and enough sound card memory. Use the 96 kHz preset. If you are using a small sound card and/or on a low performance CPU you can change the sample rate down to 48 kHz. This will give you a smoother sound. 5. Sample Rate: If you have a good CPU and enough sound card memory. Use the 96 kHz preset. If you are using a small sound card and/or on a low performance CPU you can change the sample rate down to 48 kHz. This will give you a smoother sound. 6. Sample Rate: If you have a good CPU and enough sound card memory. Use the 96 kHz preset. If you are using a small sound card and/or on a low performance CPU you can change the sample rate down to 48 kHz. This will give you a smoother sound. 7. Sample Rate: If you have a good CPU and enough sound card memory. Use the 96 kHz preset.

**System Requirements:**

Recommended: Windows 7/8/8.1/10 64-bit or later. Windows XP or Vista 32-bit or later. 2.5 GHz Dual Core CPU or better, 1 GB RAM. 3 GB free hard disk space. 1024×768 screen resolution. 1024 MB or more of VRAM. DirectX 9.0 compatible video card. DirectX 9.0 compatible sound card. How to Download: Download the game here Or use the automatic download feature on

<https://sokhanedoost.com/microsoft-report-viewer-redistributable-crack-download-updated-2022/> <https://drmarcelougarte.com/wp-content/uploads/2022/06/DTAB.pdf> <https://studiolegalefiorucci.it/wp-content/uploads/bihajah.pdf> [https://www.yesinformation.com/cuftulti/2022/06/Avarex\\_YUV\\_Player.pdf](https://www.yesinformation.com/cuftulti/2022/06/Avarex_YUV_Player.pdf) <https://www.lichenportal.org/chlal/checklists/checklist.php?clid=12330> [https://wakelet.com/wake/NjKq-KGS7s5Vcgvq\\_V0-8](https://wakelet.com/wake/NjKq-KGS7s5Vcgvq_V0-8) <https://biotechyou.com/wp-content/uploads/2022/06/lavfaxy.pdf> <https://fullrangemfb.com/student-life-organizer-crack-with-keygen/> [https://tucorsetera.com/wp-content/uploads/2022/06/FreshBeat\\_Radio.pdf](https://tucorsetera.com/wp-content/uploads/2022/06/FreshBeat_Radio.pdf) <https://officinameroni.com/wp-content/uploads/2022/06/hendbene.pdf>